Photoshop CS2

- 13 ISBN 9787040194289
- 10 ISBN 7040194287

出版时间:2006-6

作者:崔建成/国别:中国大陆

页数:290

版权说明:本站所提供下载的PDF图书仅提供预览和简介以及在线试读,请支持正版图书。

#### www.tushu000.com

Photoshop CS2 Adobe

Photoshcop CS2

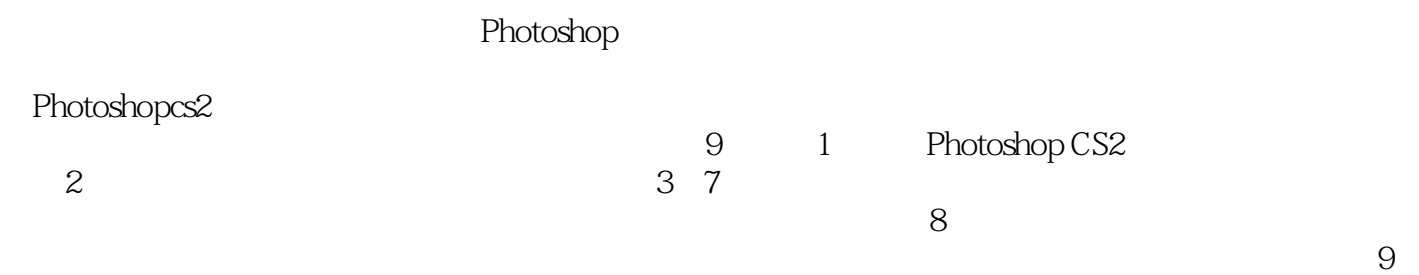

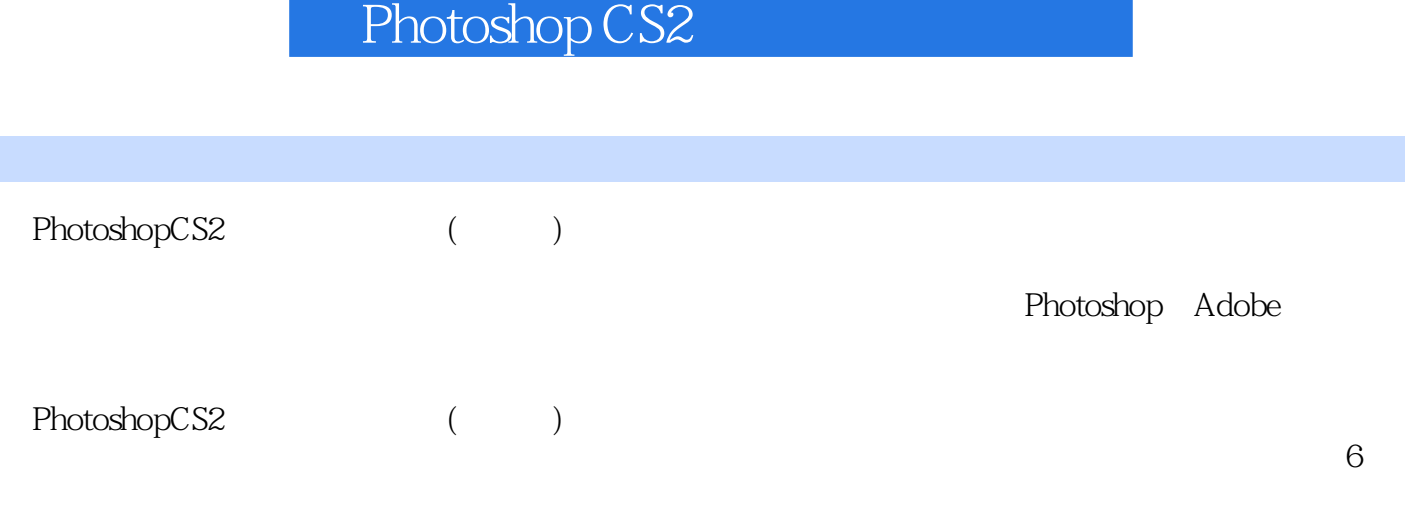

内容概要

Photoshop

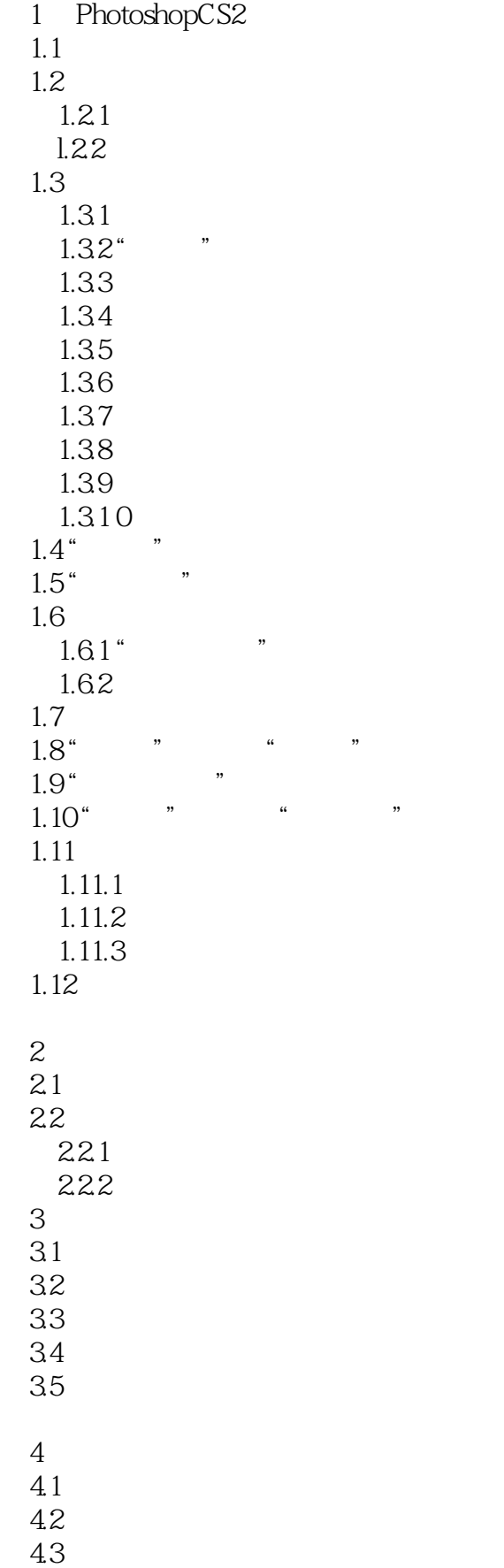

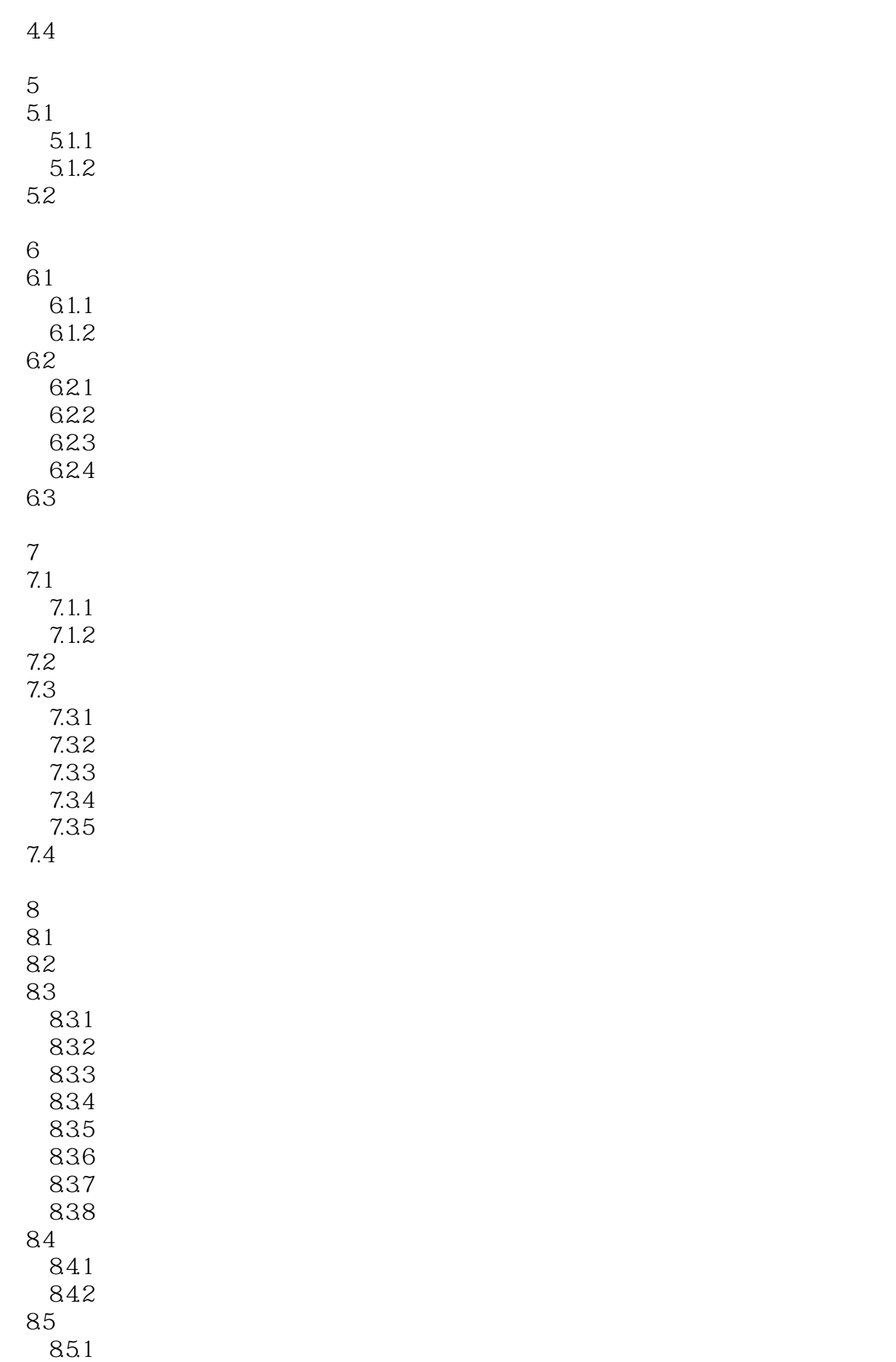

8.5.2 85.3 85.4 85.5 85.6

第9章 综合实例解析

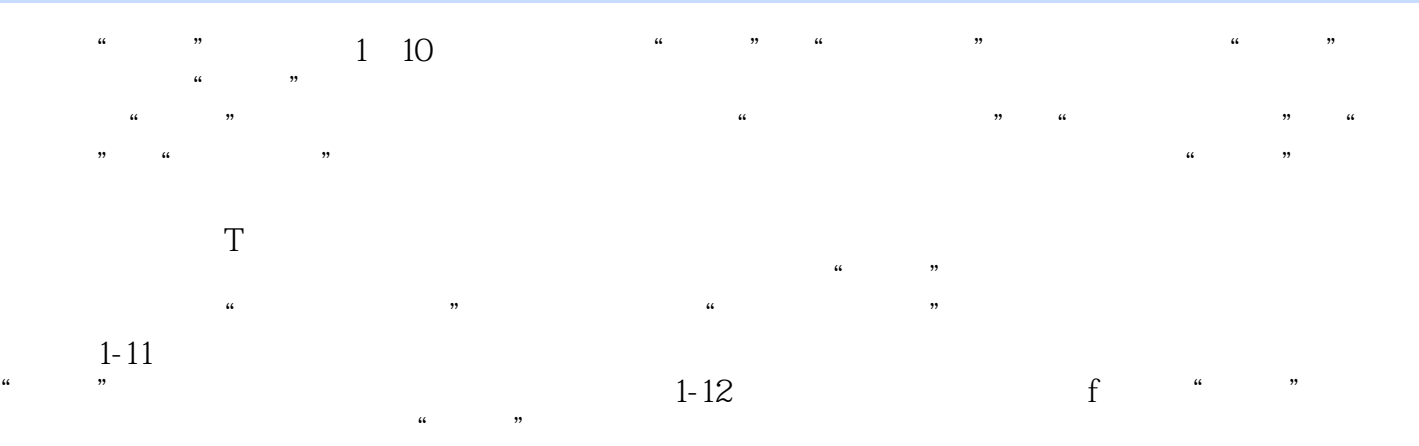

 $1-12$ 

webshopCS2 (and  $\qquad \qquad ($ 

本站所提供下载的PDF图书仅提供预览和简介,请支持正版图书。

:www.tushu000.com